, tushu007.com

## <<Visual Basic

书名:<<Visual Basic程序设计教程>>

- 13 ISBN 9787801448569
- 10 ISBN 7801448561

出版时间:2004-9

页数:214

字数:344000

extended by PDF and the PDF

http://www.tushu007.com

<<Visual Basic

, tushu007.com

Visual Basic 60 14 Visual Basic<br>ActiveX V **Visual Basic** 

Visual Basic

## $,$  tushu007.com

## <<Visual Basic

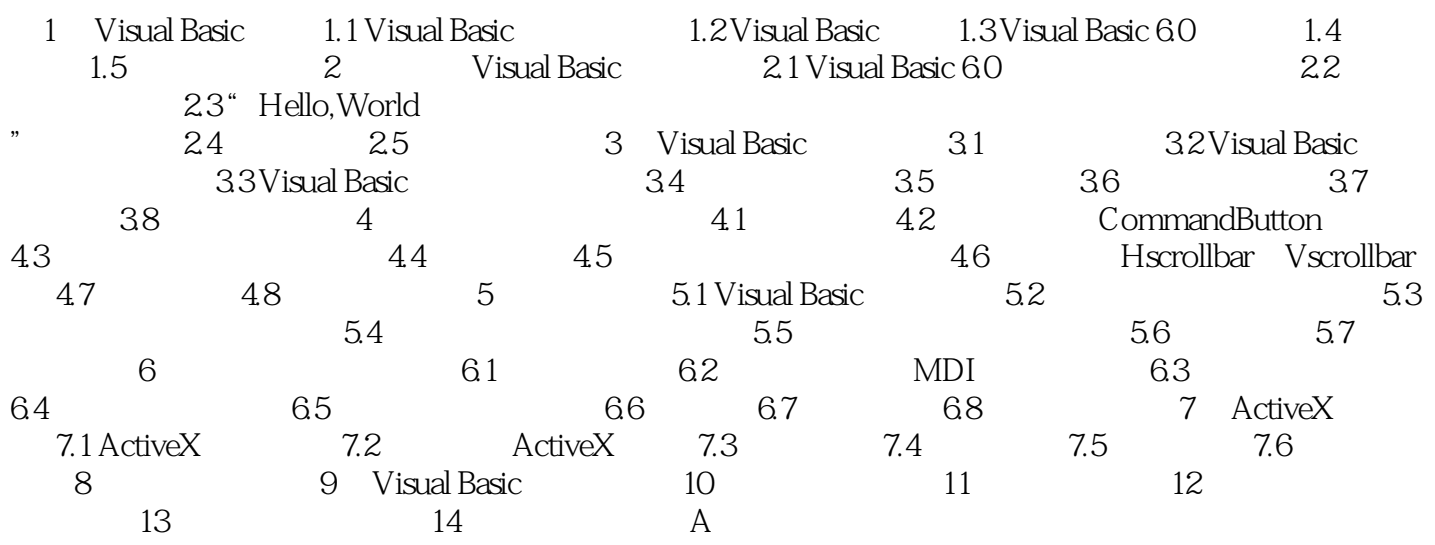

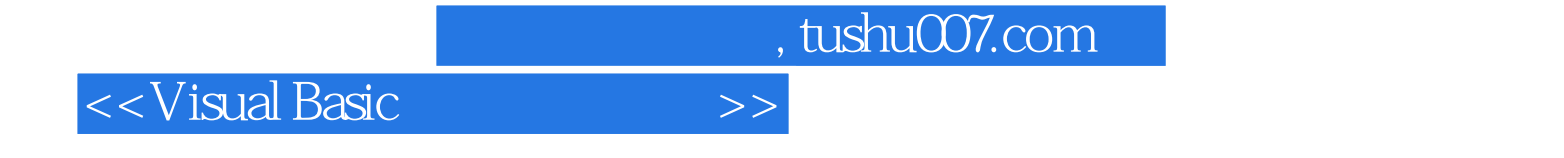

本站所提供下载的PDF图书仅提供预览和简介,请支持正版图书。

更多资源请访问:http://www.tushu007.com